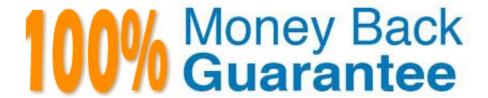

Vendor: SAP

Exam Code:C\_PO\_7517

**Exam Name:** SAP Certified Technology Associate - SAP Process Orchestration

Version:Demo

# **QUESTION 1**

| An owner of a task invites a user to work on his/her task. | What can the invited user do as a Task Contributor? Note: |
|------------------------------------------------------------|-----------------------------------------------------------|
| There are 3 correct answers to this question.              |                                                           |

- A. Monitor the task execution
- B. Complete the task
- C. Delegate the task
- D. Add notes to the task
- E. See the process context

Correct Answer: ADE

#### **QUESTION 2**

Which icon color signifies that an attribute or element is not assigned?

Choose the correct answer.

- A. Red
- B. White
- C. Yellow
- D. Green

Correct Answer: B

# **QUESTION 3**

Input masks are commonly used in technical processes in the business layer and are created using various technologies. Which of the following technologies is used in SAP BPM to create input masks? Choose the correct answer.

- A. Visual Forms
- B. Web Dynpro
- C. Adobe Composer

Correct Answer: B

### **QUESTION 4**

| Which messages are displayed within the Business Logs?                                                                                                    |
|----------------------------------------------------------------------------------------------------|
| Choose the correct answer.                                                                                                    |
| A. WS messages (SOAP is the message protocol)                                                                                                    |
| B. XI message (XI-Message protocol 3.x is the message protocol)                                                                                                    |
| C. RFC messages (RFC Specific Message Protocol is the message protocol)                                                                                                    |
| Correct Answer: A                                                                                                    |
|                                                                                                    |
| QUESTION 5                                                                                                    |
| To be able to model a business process in SAP NWDS (Eclipse), you have to perform some preparation steps. Which are the possible sequences of these preparation steps? Note: There are 2 correct answers to this question. |
| A. 1. Create a new process, using the wizard                                                                                                    |
| 2.                                                                                                    |
| Define a pool                                                                                                    |
| 3.                                                                                                    |
| Define the required lanes                                                                                                    |
| 4.                                                                                                    |
| Call the process Development perspective                                                                                                    |
| B. 1. Create a new process, using the wizard                                                                                                    |
| 2.                                                                                                    |
| Define the required lanes                                                                                                    |
| 3.                                                                                                    |
| Define a pool                                                                                                    |
| 4.                                                                                                    |
| Call the process Development perspective                                                                                                    |
| C. 1. Call the process Development perspective                                                                                                    |
| 2.                                                                                                    |
| Create a new process, using the wizard                                                                                                    |
| 3.                                                                                                    |
| Define a pool                                                                                                    |

4.

Define the required lanes

Correct Answer: AB

# **QUESTION 6**

You can import interfaces with the structures that have not been defined using Web Service Description Language (WSDL), extensible Markup Language Schema Definition (XSD), or Data Type Definition (DTD) into the Enterprise Services Repository (ESR).

Determine whether this statement is true or false.

A. True

B. False

Correct Answer: B

#### **QUESTION 7**

Which editor do you use to maintain the context of source fields explicitly in a queue using graphical mapping?

- A. Data flow editor
- B. Functions editor
- C. Mapping templates editor
- D. Text editor

Correct Answer: A

# **QUESTION 8**

How can you access the SAP Process Orchestration Monitoring Tools?

A. Runtime Workbench link via the url: http//:/rep

B. Configuration and Monitoring Home link via the url: http://:/rep

C. Configuration and Monitoring Home link via the url: http://:/dir

D. Runtime Workbench link via the url: http.//:/dir

Correct Answer: C

#### **QUESTION 9**

What are the different options available to start a Business Process Management (BPM) process? Note: There are 2 correct answers to this question.

A. Process Repository

B. JSON Service

C. SOAP Service

D. Core Data Service

Correct Answer: BC

# **QUESTION 10**

What provides detailed information about available processes?

Choose the correct answer.

A. Process Management

**B. Process Repository** 

C. Process Visualization

D. Task Management

Correct Answer: A

# **QUESTION 11**

What is a referenced subprocess used for? Choose the correct answer.

- A. To reference another dependent process by the parent process
- B. To reference another independent process by the parent process
- C. To reference another dependent process by the child process
- D. To reference another independent process by the child process

Correct Answer: B

# **QUESTION 12**

The Message Type describes the structure of a message that SAP Process Integration sends or receives, and it determines the root element of 1 Which kind of structure can you use inside the Message Type?

- A. Single Complex Data Type
- B. Single Simple Data Type

- C. Multiple Complex Data Type
- D. Multiple Simple Data Type

Correct Answer: A